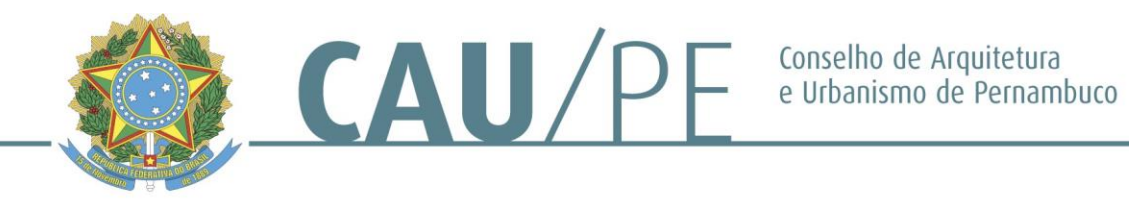

## **EDITAL ATHIS 006/2022**

# **ANEXO V – RELATÓRIO ANALÍTICO FINANCEIRO**

(*Deverá ser apresentado em papel timbrado do proponente)*

# **I - IDENTIFICAÇÃO**

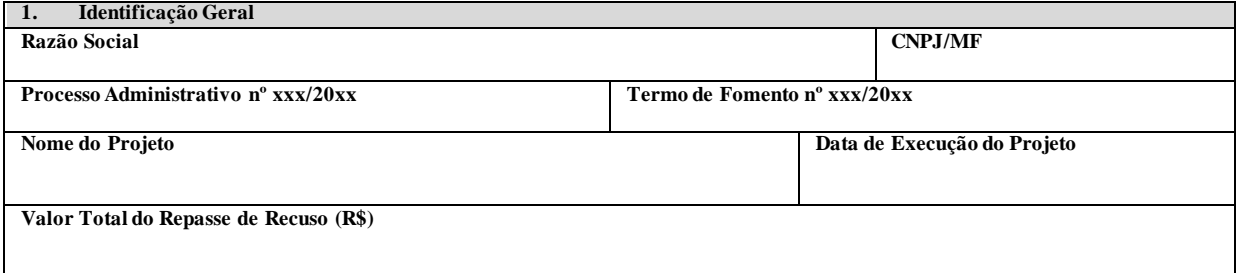

### **II – DEMONSTRATIVO DE RENDIMENTOS**

*(Anexar ao presente Relatório o extrato da conta bancária específica desde sua abertura).*

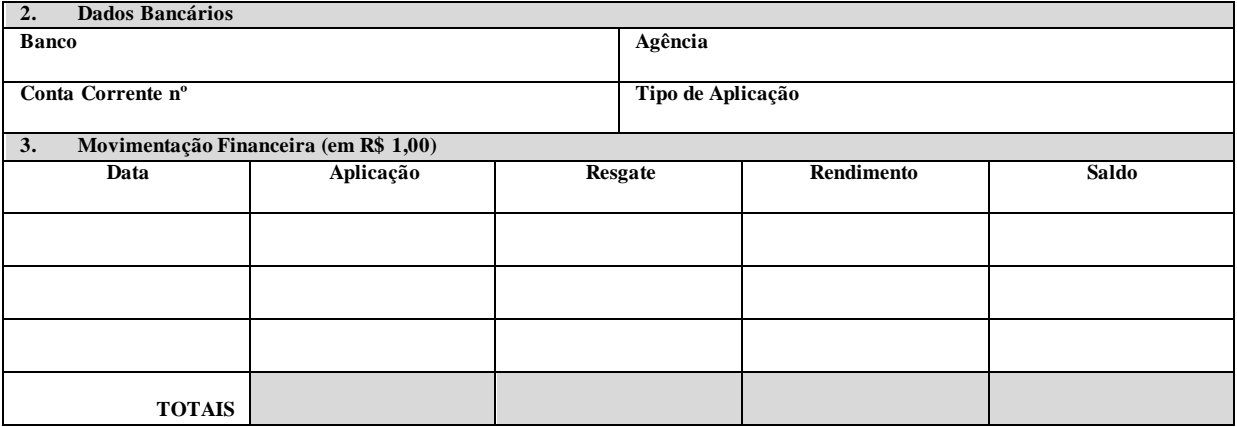

### **III - RELAÇÃO DE RECEITAS E DESPESAS**

#### **4. Descrição das Receitas e Despesas**

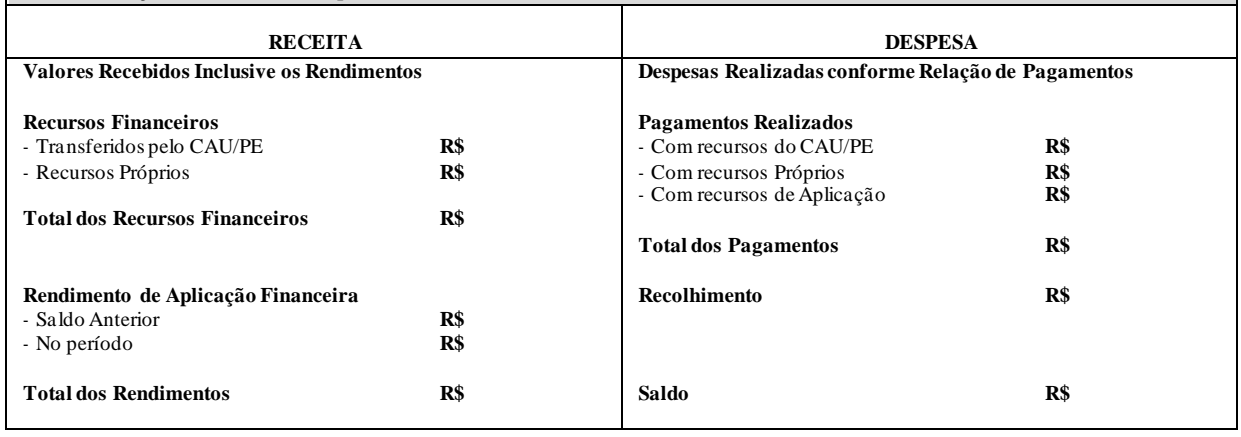

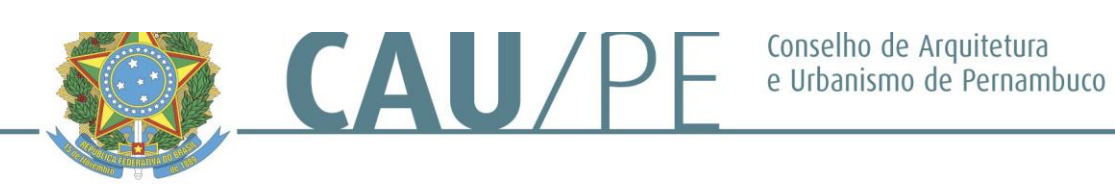

# **VI – CONCILIAÇÃO BANCÁRIA**

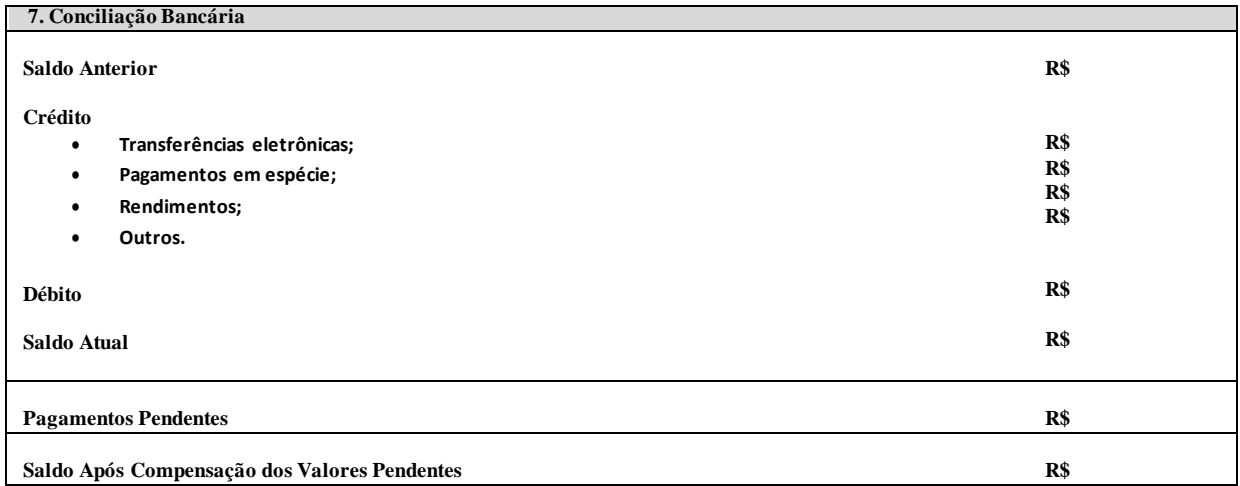

#### **VII – RELAÇÃO DE BENS**

*(Adquiridos, produzidos ou transformados, quando houver)*

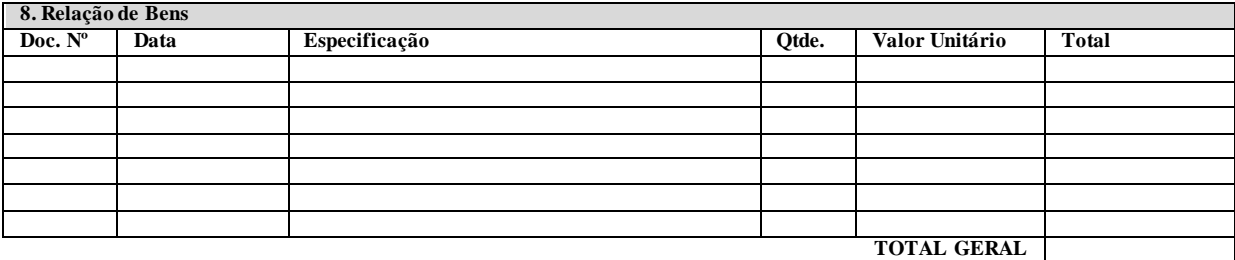

**DOC. N.º** - Indicar o n.º do documento que originou a aquisição, produção ou transformação do bem;

**DATA** - Indicar a data de emissão do documento;

**ESPECIFICAÇÃO** - Indicar a espécie do bem;

**QUANTIDADE** - Registrar a quantidade do item especificado;

**VALOR UNITÁRIO** - Registrar em real o valor unitário de cada item;

**TOTAL** - Registrar em real o produto da multiplicação do valor unitário do item pela sua quantidade;

**TOTAL GERAL** - Registrar o somatório das parcelas constantes da coluna "total".

#### **VIII – ASSINATURAS**

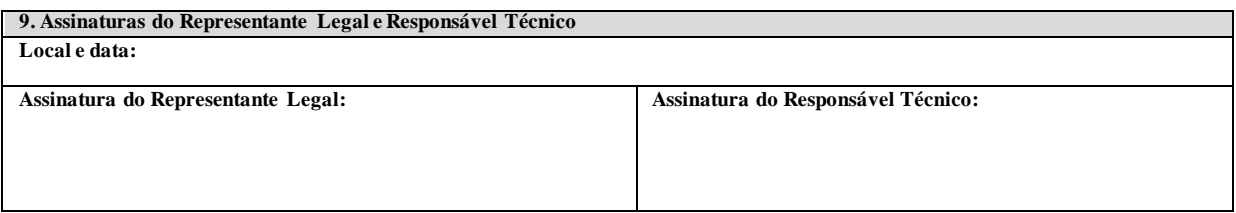

Rua General Joaquim Inácio, 830, salas 1107 a 1112 – Ilha do Leite | CEP: 50070-270 - Recife/PE | Telefone: (81) 3040-4004

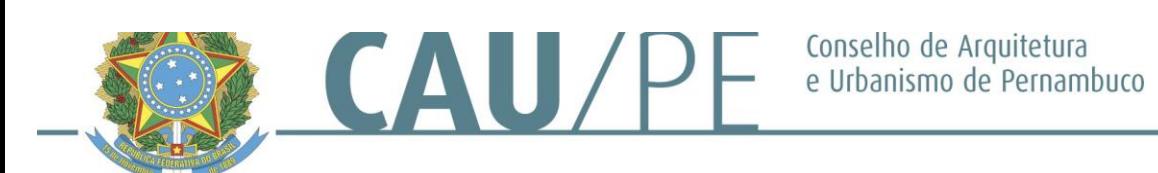

# **IV – RELAÇÃO DE PAGAMENTOS POR TRANSFERÊNCIA ELETRÔNICA**

(Apresentar cópia simples das Notas e dos comprovantes fiscais ou recibos, inclusive holerites, com data do documento, valor, dados do Proponente e do Fornecedor e indicação do *produto ou serviço)*

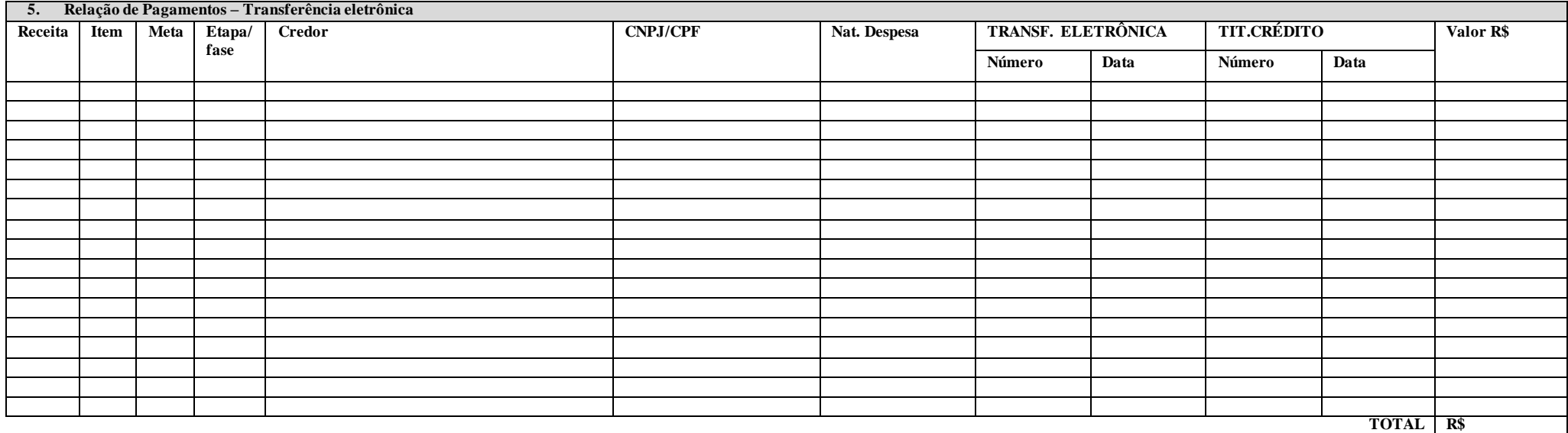

**RECEITA –** 1) CAU/PE; 2) PROPONENTE; 3) Aplicação

**ITEM –** Enumerar cada um dos pagamentos efetuados

**META –** Indicar o número da meta executada correspondente a despesa realizada, conforme Plano de Trabalho

**ETAPA/FASE -** Indicar o número da etapa/fase executada correspondente a despesa realizada, conforme Plano de Trabalho

**CREDOR** – Registrar o nome do credor

**CNPJ/CPF –** Indicar o número do credor no Cadastro Nacional de Pessoa Jurídica ou Cadastro de Pessoa Física;

**NATUREZA DA DESPESA –** Registrar o elemento de despesa conforme a sua natureza;

**TRANSF. ELETRÔNICA –** Indicar o número e a data da transferência eletrônica realizada;

**TÍT. CRÉDITO -** Indicar as letras iniciais do título de crédito (Nota Fiscal NF, Fatura FAT, Recibo REC etc.) seguido do respectivo número e data de sua emissão;

Rua General Joaquim Inácio, 830, salas 1107 a 1112 – Ilha do Leite | CEP: 50070-270 - Recife/PE | Telefone: (81) 3040-4004

**[www.caupe.gov.br](http://www.caupe.gov.br/)**

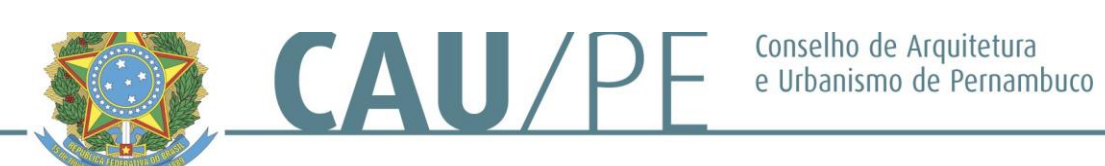

#### **VALOR** – Registrar o valor do título de crédito;

# **V – RELAÇÃO DE PAGAMENTOS EM ESPÉCIE**

(Apresentar cópia simples das Notas e dos comprovantes fiscais ou recibos, inclusive holerites, com data do documento, valor, dados do Proponente e do Fornecedor e indicação do *produto ou serviço)*

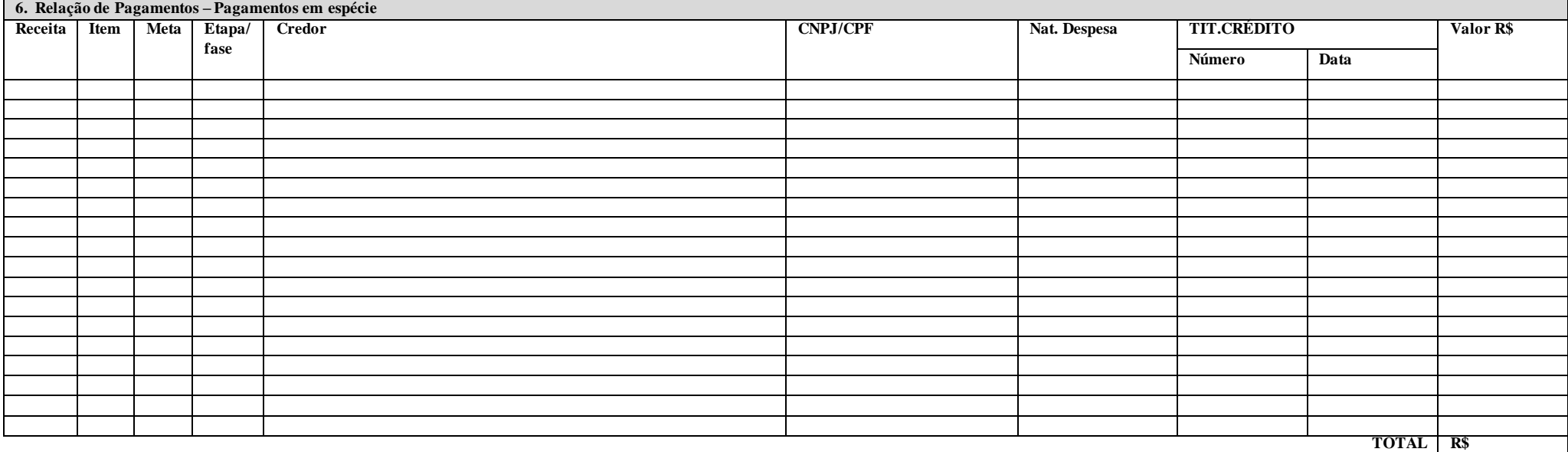

**RECEITA –** 1) CAU/PE; 2) PROPONENTE; 3) Aplicação

**ITEM –** Enumerar cada um dos pagamentos efetuados

**META –** Indicar o número da meta executada correspondente a despesa realizada, conforme Plano de Trabalho

**ETAPA/FASE -** Indicar o número da etapa/fase executada correspondente a despesa realizada, conforme Plano de Trabalho

**CREDOR** – Registrar o nome do credor

**CNPJ/CPF –** Indicar o número do credor no Cadastro Nacional de Pessoa Jurídica ou Cadastro de Pessoa Física;

**NATUREZA DA DESPESA –** Registrar o elemento de despesa conforme a sua natureza;

Rua General Joaquim Inácio, 830, salas 1107 a 1112 – Ilha do Leite | CEP: 50070-270 - Recife/PE | Telefone: (81) 3040-4004

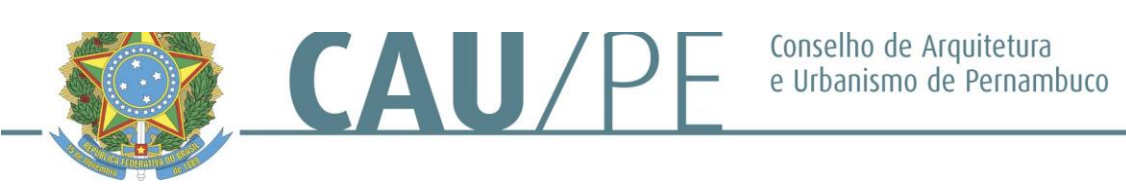

**TÍT. CRÉDITO -** Indicar as letras iniciais do título de crédito (Nota Fiscal NF, Fatura FAT, Recibo REC etc.) seguido do respectivo número e data de sua emissão;

**VALOR** – Registrar o valor do título de crédito;

Rua General Joaquim Inácio, 830, salas 1107 a 1112 – Ilha do Leite | CEP: 50070-270 - Recife/PE | Telefone: (81) 3040-4004

**[www.caupe.gov.br](http://www.caupe.gov.br/)**